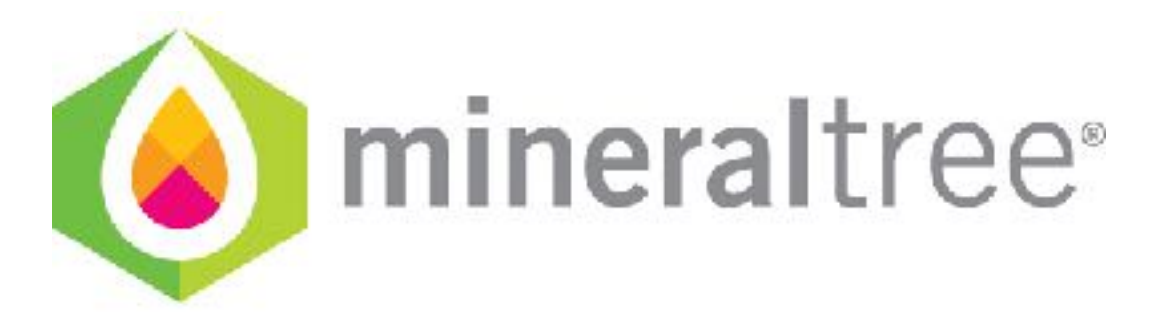

## **Release Notes**

v11.5.0

February 8th, 2018

## **Update**

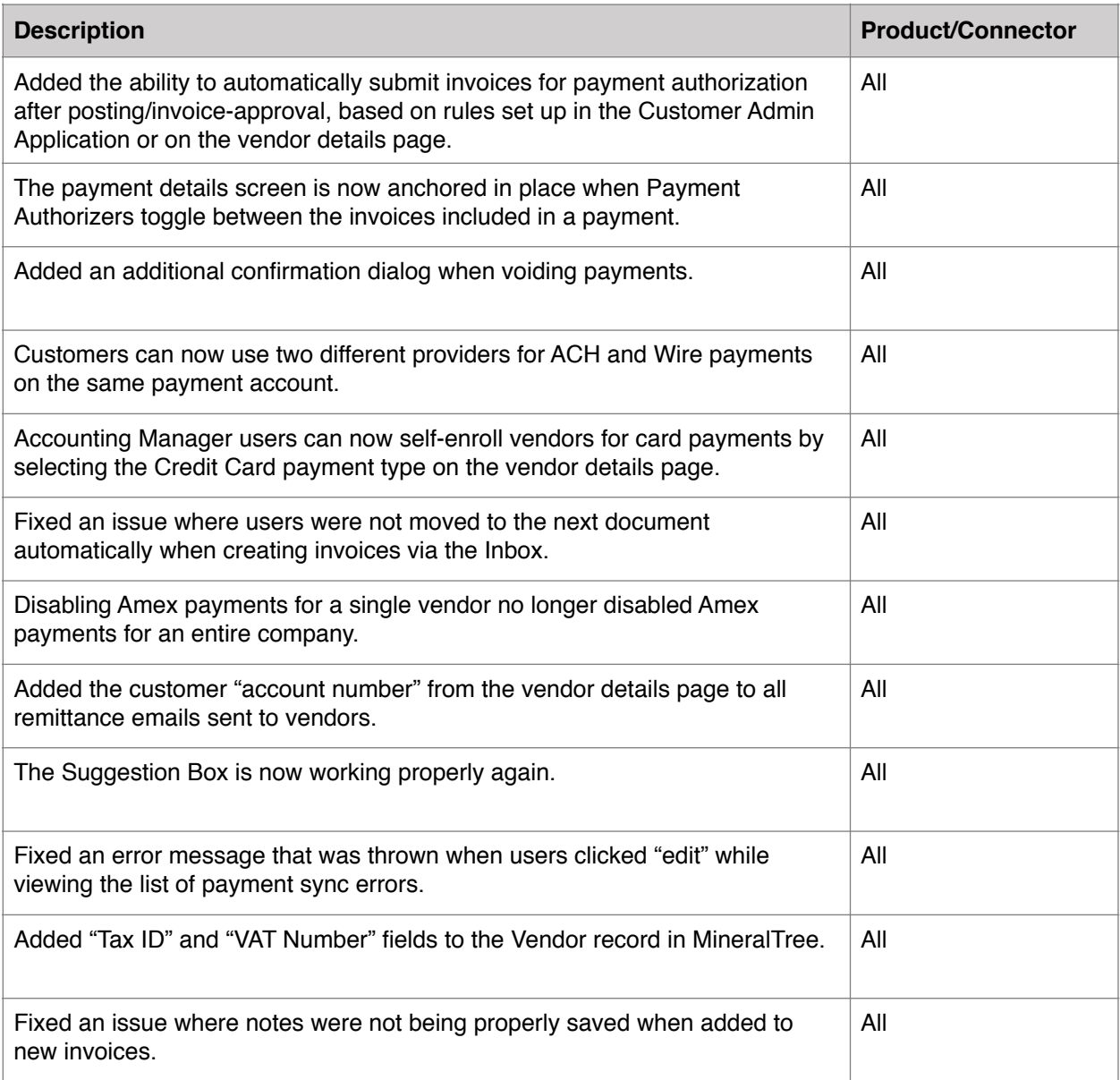

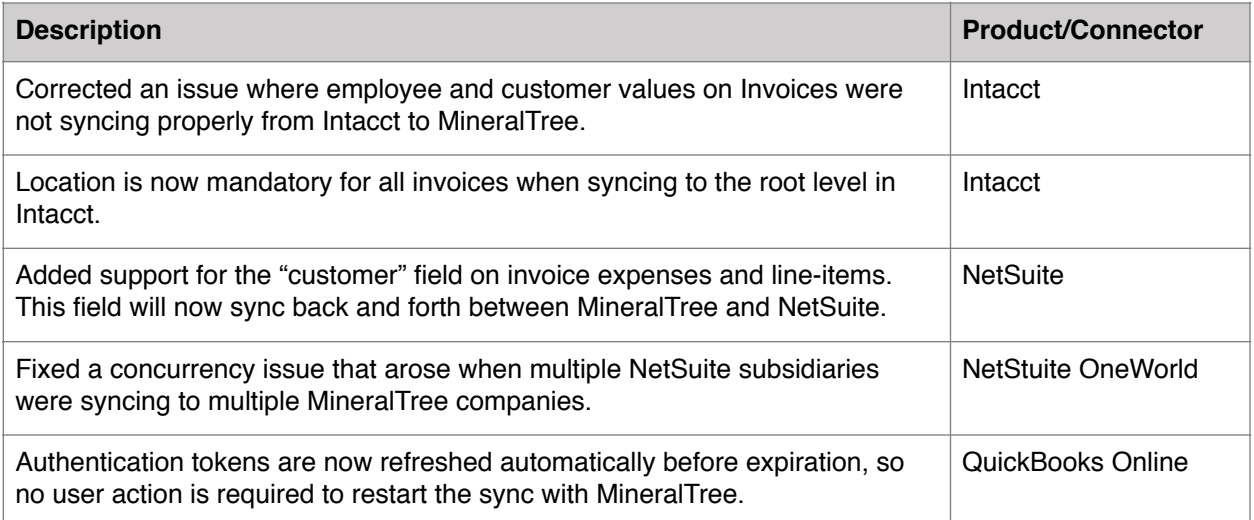

## **Connector Update Required?**

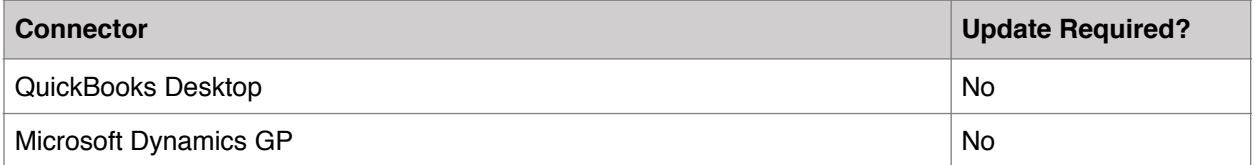

\*Cloud connectors (Intacct, NetSuite, QuickBooks Online) are updated automatically. No action is required by the end user.